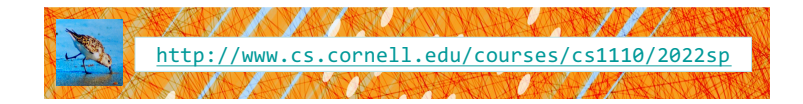

# Lecture 9: Memory in Python

CS 1110 Introduction to Computing Using Python

### **Announcements**

- Last day to inform us of your Prelim 1 conflict!
- Previous Exams located on the website
- A1 revision process: A1 closed now on CMS for grading. Set your CMS notifications to "receive email when …" When feedback is released, expected on late Thursday, Feb 24 afternoon, read *re*submission instructions
- A2 to be released today

[E. Andersen, A. Bracy, D. Gries, L. Lee, S. Marschner, C. Van Loan, W. White]

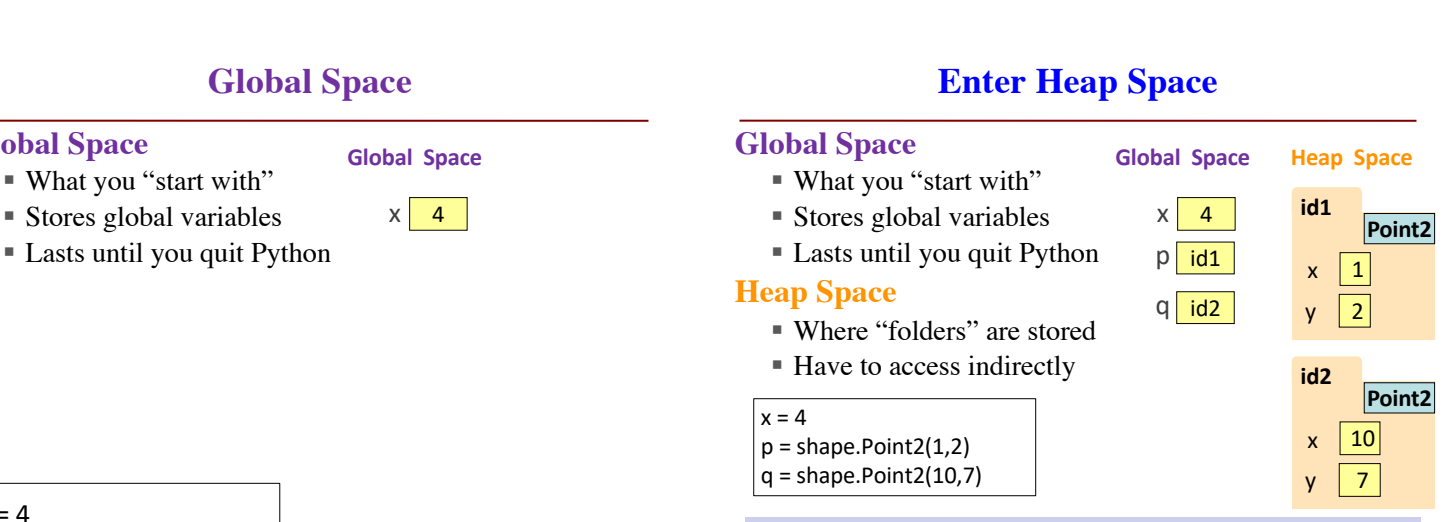

**p** & **q** live in Global Space. Their folders live on the Heap.

# **Calling a Function Creates a Call Frame (1)**

What's in a Call Frame?

**Global Space**

 $x = 4$ 

- Boxes for parameters **at the start of the function**
- Boxes for variables local to the function **as they are created**

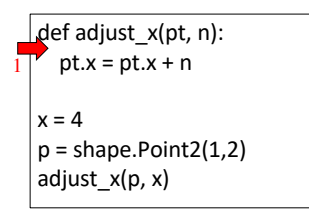

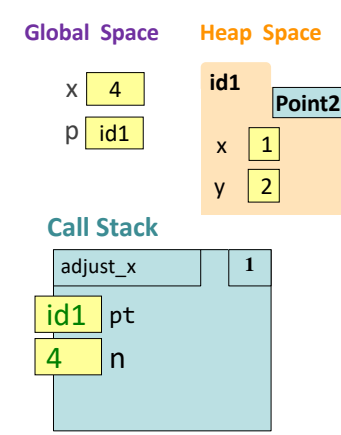

## **Calling a Function Creates a Call Frame (2)**

What's in a Call Frame? • Boxes for parameters **at the** 

- **start of the function**
- Boxes for variables local to the function **as they are created**

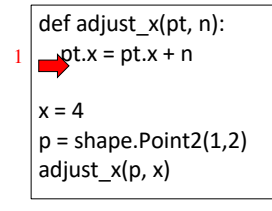

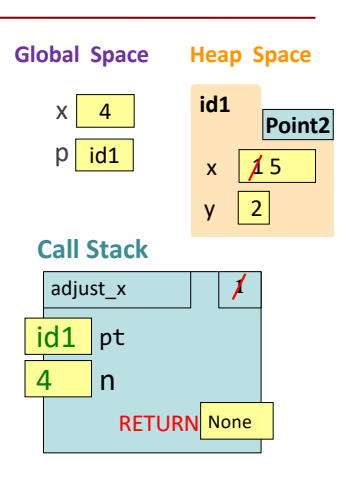

4

### **Calling a Function Creates a Call Frame (3)**

### $x \mid 4$ **Global Space Heap Space**  def adjust\_x(pt, n):  $pt.x = pt.x + n$  $x = 4$  $p = shape.Point2(1,2)$ adjust\_x(p, x)  $p$  id1 **id1 Point2**  $x \mid 15$  $\mathsf{v}$  | 2 1 **Call Stack** adjust x  $\vert \psi \vert$ What's in a Call Frame? • Boxes for parameters **at the start of the function** • Boxes for variables local to the function **as they are created**  $id1$  pt 4 n **RETURN** None

## **Putting it all together**

**Redundant Code is BAAAAD!**

### • **Global Space**

- § What you "start with"
- § Stores global variables
- Lasts until you quit Python
- **Heap Space**
	- § Where "folders" are stored
	- Have to access indirectly

### • **Call Frames**

- Parameters
- I at all the variables local to function
- Lasts until function returns

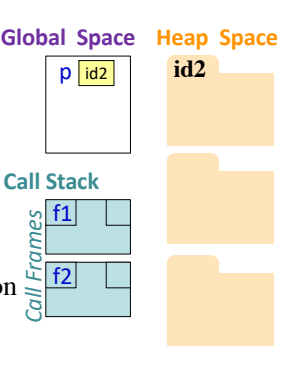

### **Two Points Make a Line**

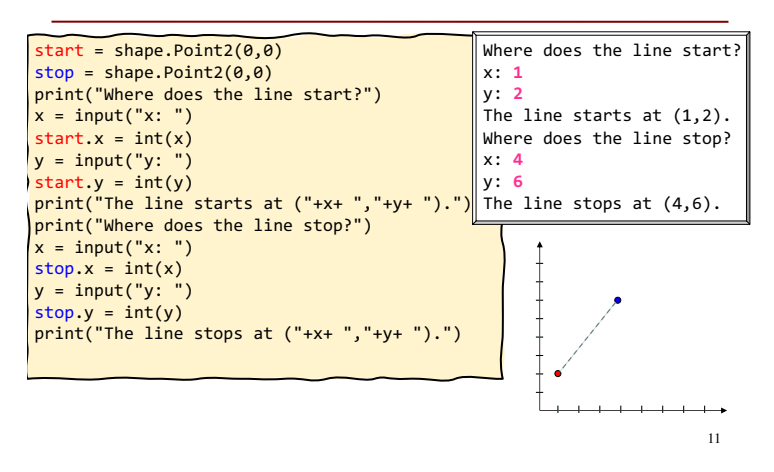

### start = shape.Point2(0,0)  $stop = shape.Point2(0,0)$ print("Where does the line start?")  $x = input("x: ")$  $start.x = int(x)$  $y = input("y: ")$  $start.y = int(y)$ print("The line starts at ("+x+ ","+y+ ").") print("Where does the line stop?")  $x = input("x: ")$  $stop.x = int(x)$  $y = input("y:$  $stop.y = int(y)$ print("The line stops at ("+x+ ","+y+ ").")

### 12

### **Let's make a function!**

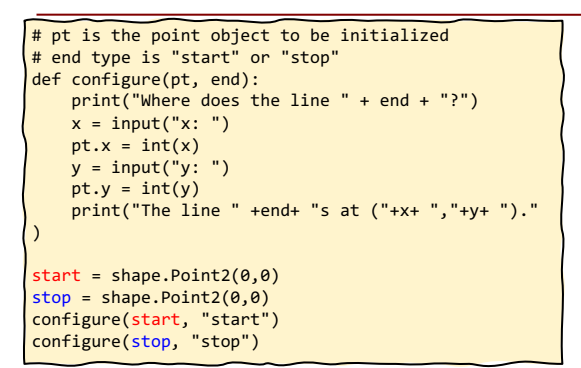

### **Still a bit of redundancy**

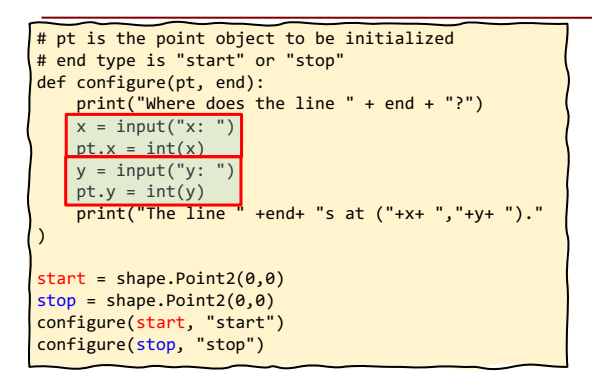

### **Yay, Helper Functions!**

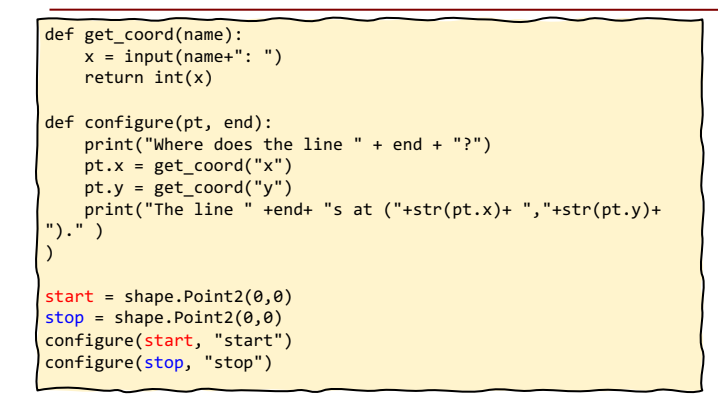

### **Frames and Helper Functions**

- Functions can call each other!
- Each call creates a *new call frame*
- Writing the same several lines of code in 2 places? Or code that accomplishes some conceptual sub-task? Or your function is getting too long? Write a **helper function!** Makes your code easier to
	- § **read**
	- § **write**
	- § **edit**

15

§ **debug**

### **Drawing Frames for Helper Functions (1)** def get\_coord(name):  $c = input(name + ": ")$ return int(c) def configure(pt, end): print("Where does the line " + end + "?")  $\nu$ pt.x = get\_coord("x") pt.y = get\_coord("y") print("The line " +end+ "s at  $("+str(pt.x) + ",-+str(pt.y) + ")." )$  $start = shape.Point2(0,0)$  $\frac{1}{2}$  configure(start, "start") 17 1  $\overline{2}$ 3 4 5 configure  $di$  nt 6 **Call Stack** 'start" end **Global Space Heap Space**  start id1 **id1 Point2**  $x \mid 0$  $y \mid 0$ **4**

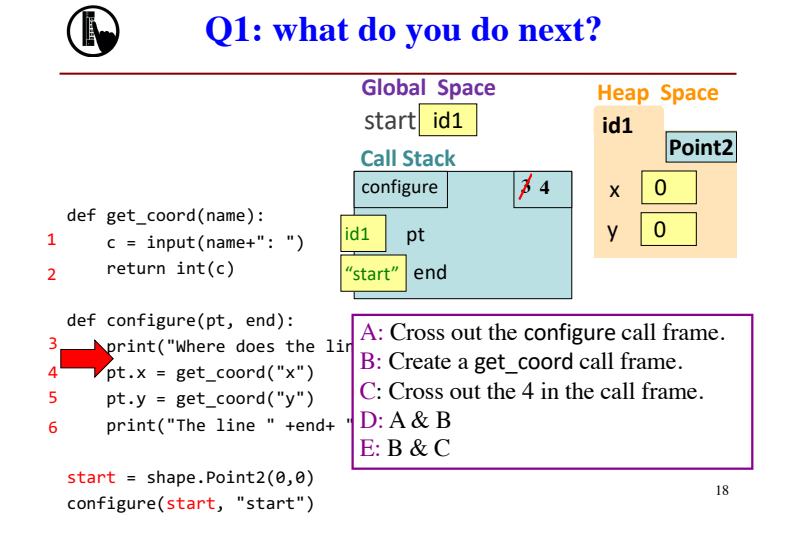

### **Drawing Frames for Helper Functions (2)**

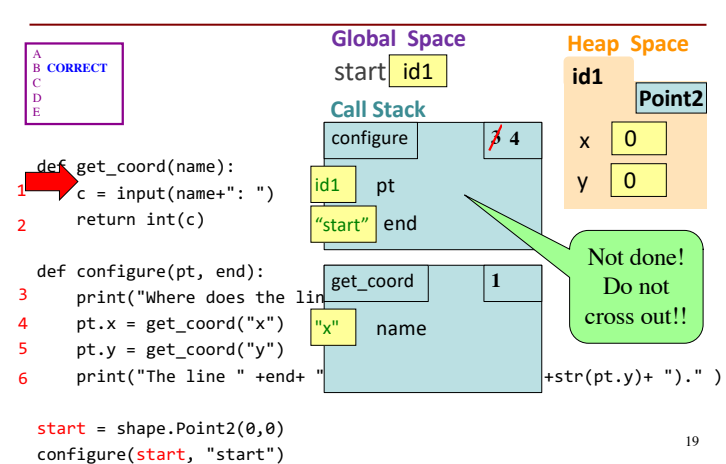

### **Drawing Frames for Helper Functions (3)**

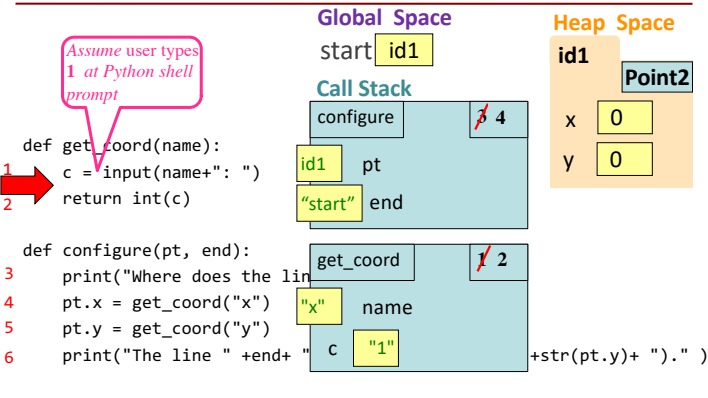

 $start = shape.Point2(0,0)$  $\frac{start}{} = \text{shape}.\text{count}(v, v)$ <br>
20<br>
20<br>
20

16

### **Drawing Frames for Helper Functions (4)**

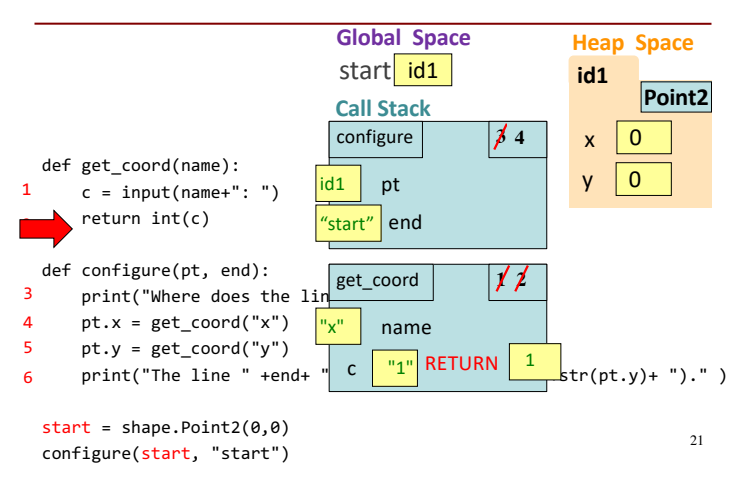

### **Drawing Frames for Helper Functions (5)**

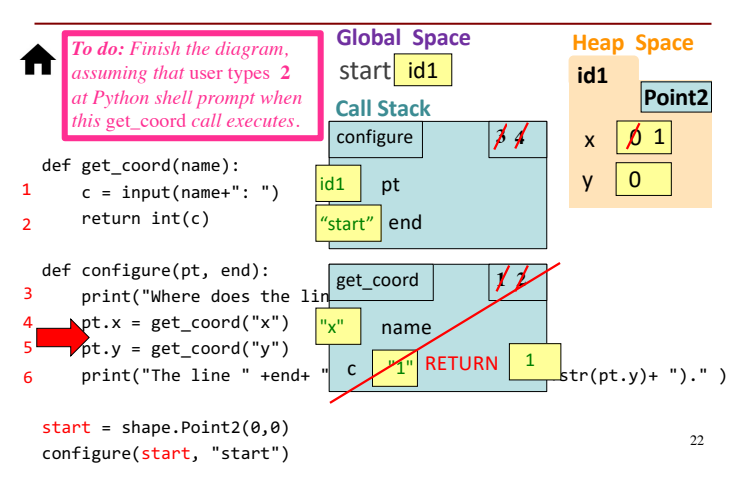

## **The Call Stack**

- The set of function frames drawn in call order
- Functions frames are "stacked"
	- Cannot remove one above w/o removing one below
- Python must keep the **entire stack** in memory
	- Error if it cannot hold stack ("stack overflow")

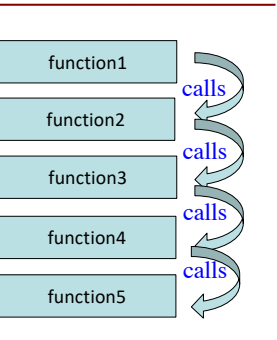

### **Errors and the Call Stack**

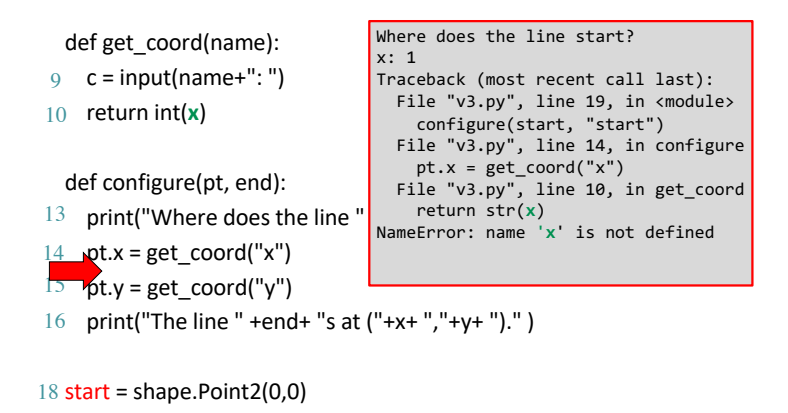

 $23$ 

25

19 configure(start, "start")

### **Q2: what does the call stack look like at this point in the execution of the code?**

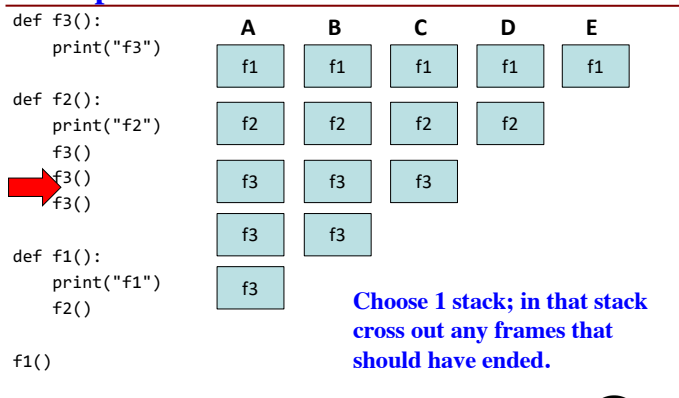

## **A2: what does the call stack look like at this point in the execution of the code?**

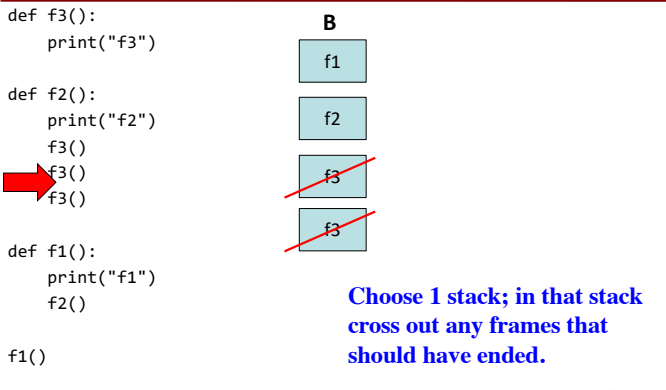

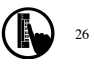

 $24$ 

### **Modules and Global Space**

### **Import**

- Creates a global variable (same name as module)
- Puts variables, functions of module in a **folder**
- Puts folder id in the global variable

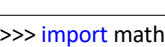

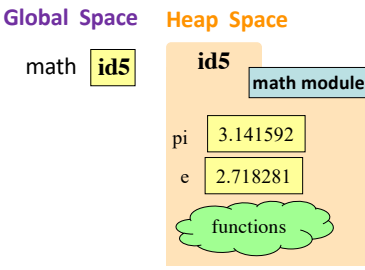

27

29

## **Modules vs Objects**

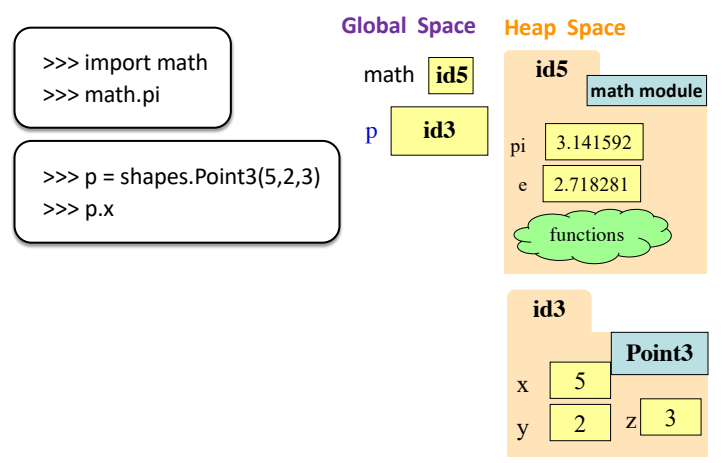

### **Functions and Global Space**

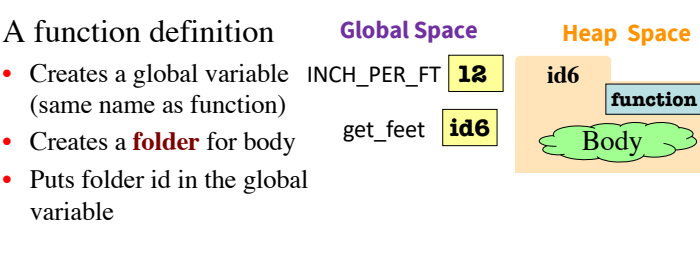

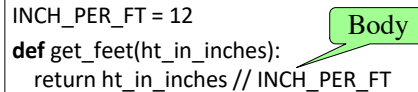

## **Function Definition vs. Call Frame**

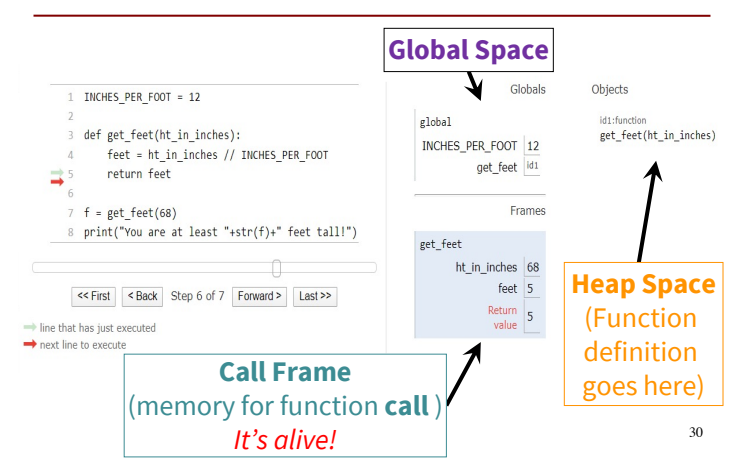

## **Storage in Python**

### • **Global Space**

- § What you "start with"
- Stores global variables, modules & functions
- Lasts until you quit Python
- **Heap Space**
	- § Where "folders" are stored
	- Have to access indirectly
- **Call Stack**
	- Where Call Frames live
	- Parameters
	- Other variables local to function
	- Lasts until function returns

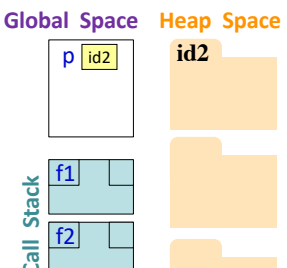

**Call Stack**

**Stack** 

### **Don't draw module folder, function folder**

Folders that we do not require you to draw:

- Module folder is created upon import, for example, import math
- Function folder is created with def (the function header), for example,

### def get\_feet(height\_in\_inches):

Don't draw those folders and the variables that store their ids; we only explained those folders to explain what you see in Python Tutor.

*Do not draw them.* 32

### **Q3: what does the call stack look like at this point in the execution of the code?**

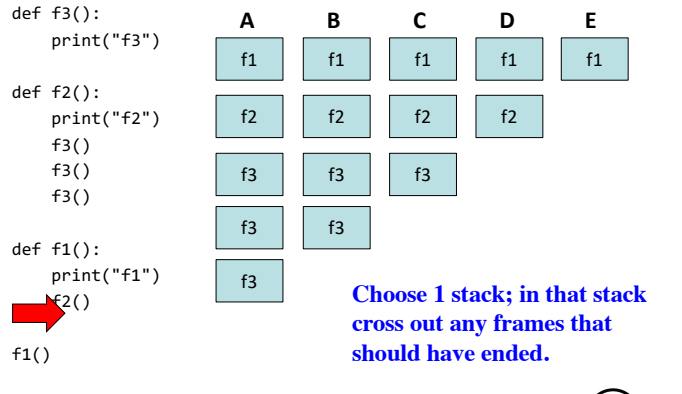

### **A3: what does the call stack look like at this point in the execution of the code?**

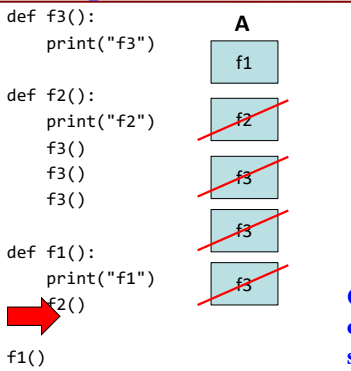

f3 **Choose 1 stack; in that stack cross out any frames that should have ended.**

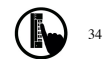

 $\binom{3}{3}$